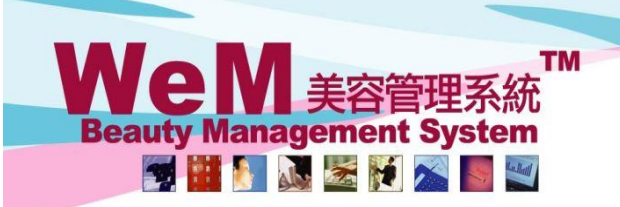

**HKB2B Limited** 香港灣仔軒尼詩道48-62號上海實業大廈11樓1102室 Rm 1102, Shanghai Industrial Investment Building, 48-62 Hennessy Road, Wan Chai, Hong Kong Tel: (852) 2520 5128 Fax: (852) 2520 6636 E-mail: cs@hkb2b.com.hk Vvebsite: http://hkb2b.com

# 項目折扣、發票折扣、會員折扣、大量折扣和總折扣

系統中一共有5類折扣,分別是項目折扣、發票折扣、會員折扣、大量折扣和總折扣。

# **1.** 項目折扣

項目折扣是套用於個別項目的折扣,可以以百分比或固定折扣金額輸入,亦可以直接輸入項目金額。

HHB2B.

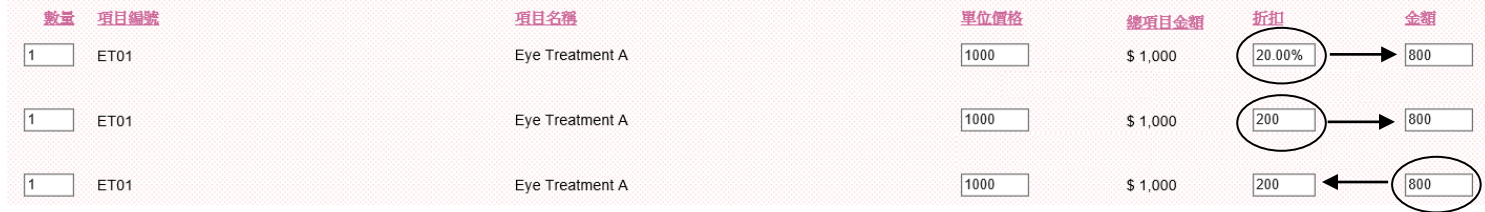

### **2.** 發票折扣

發票折扣是套用於整張發票的折扣,可以於 付款 > 發票折扣, 以百分比或固定折扣金額輸入。

#### **3.** 會員折扣

會員折扣是套用於個別會員的折扣,可以於 付款 > 會員折扣, 以百分比或固定折扣金額輸入。

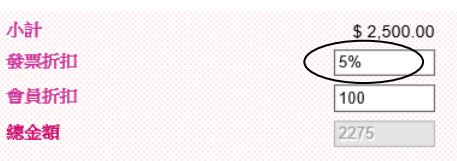

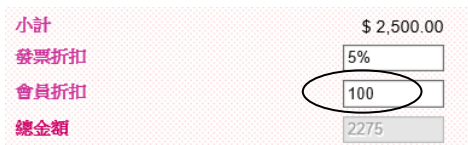

發票折扣會於會員折扣前計算,例子如下:

# 例子 **1**

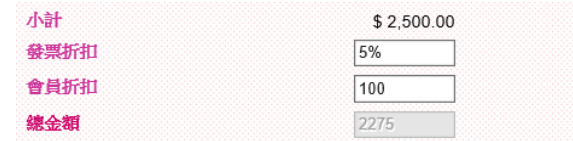

會員購買了價值\$2500 的護理,發票折扣為 5%,會員折扣為\$100。 總金額會是 \$2500 x 95% - \$100 = **\$2275**

### 例子 **2**

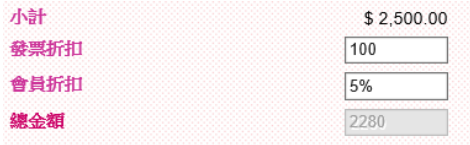

會員購買了價值\$2500 的護理,發票折扣為\$100,會員折扣為 5%。 總金額會是 (\$2500 - \$100) x 95% = **\$2280** 發票折扣會於會員折扣前計算。

**4.** 大量折扣

設定: 按總檔 > 護理 > 大量折扣

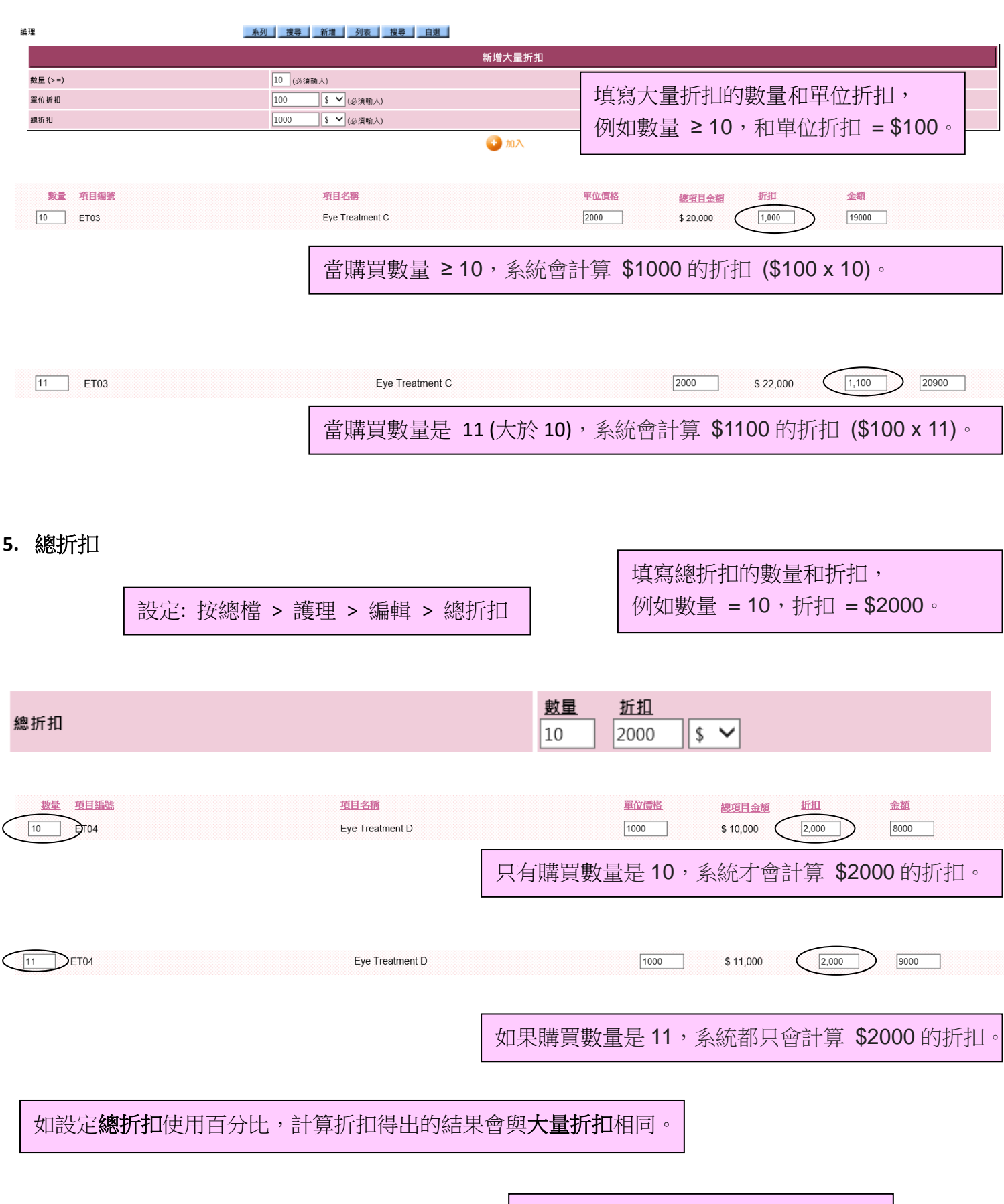

注意總折扣和大量折扣不能同時設定。

# 優惠編號

用戶可以先設定優惠編號,然後於收銀處使用優惠編號,會更方便輸入項目折扣和發票折扣。

**-** 項目折扣

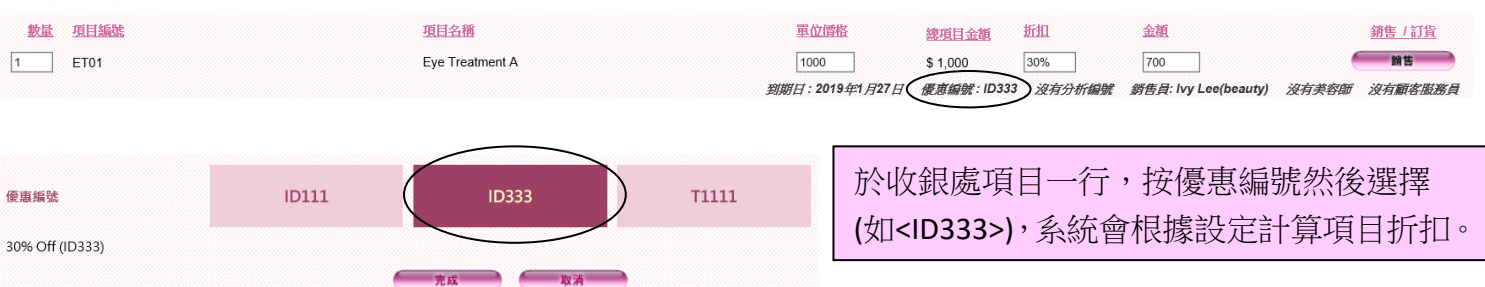

# **-** 發票折扣

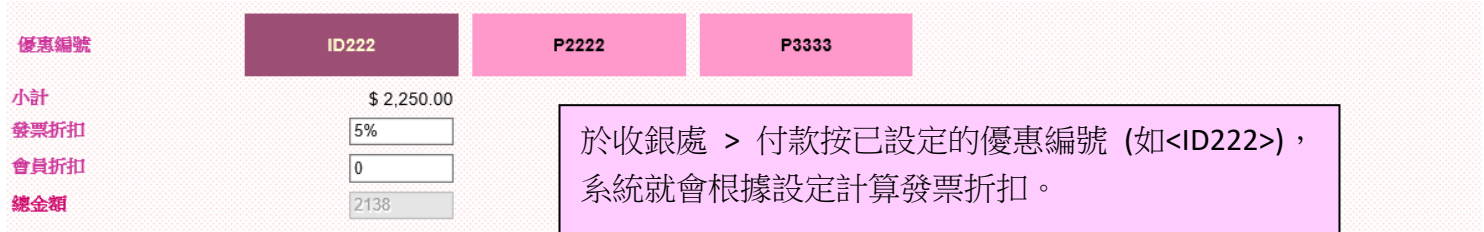